<<AutoCAD >>

<<AutoCAD >>

 $,$  tushu007.com

- 13 ISBN 9787542724038
- 10 ISBN 7542724037

出版时间:2006-1

页数:320

PDF

更多资源请访问:http://www.tushu007.com

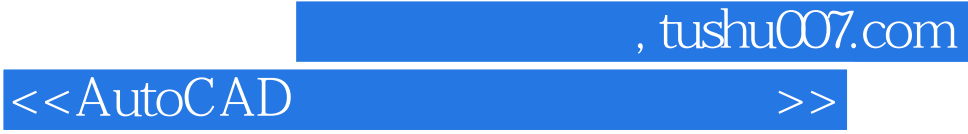

AutoCAD

 本书内容:采用基础理论+操作步骤+上机练习的结构形式,以基础、理论、操作、技巧与应用实践  $\overline{\mathrm{Auto}\,CAD}$ 

> Auto CAD 2004 2005 2006 Auto CAD

 $,$  tushu007.com

## <<AutoCAD >>

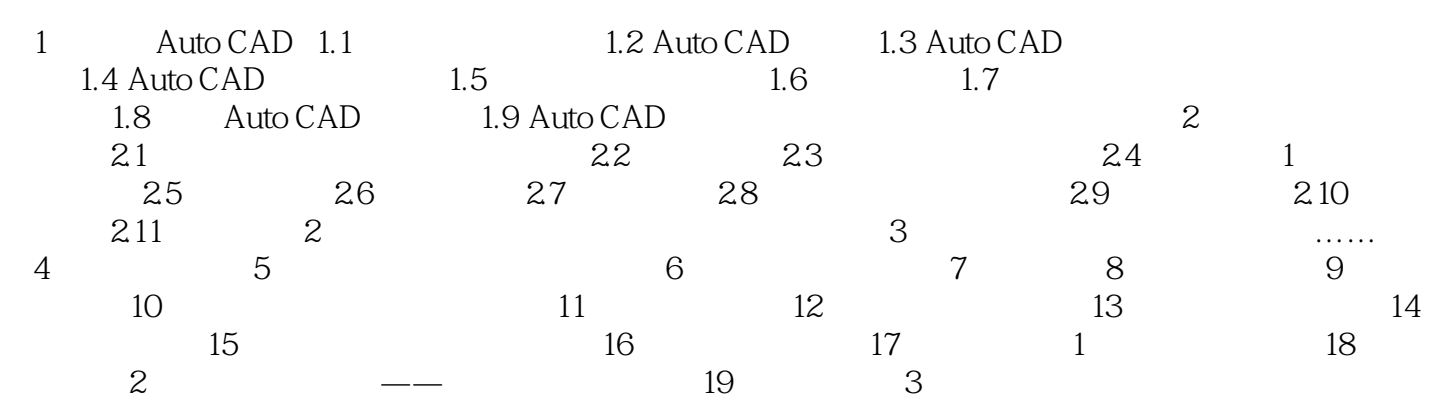

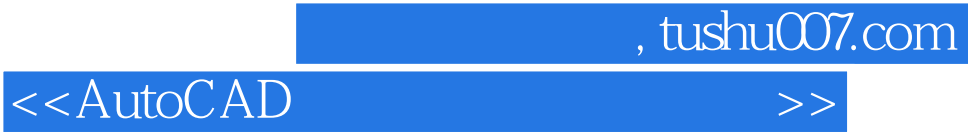

本站所提供下载的PDF图书仅提供预览和简介,请支持正版图书。

更多资源请访问:http://www.tushu007.com